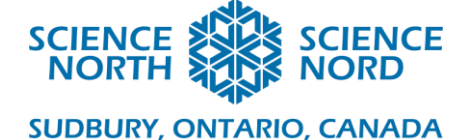

## Mole-to-Mole Stoichiometry with Python Grade 11 Chemistry Quantities of Chemical Reactions

# Lesson Plan

#### **Description**

Students will investigate quantitative relationships in chemical reactions and solve related problems using Python.

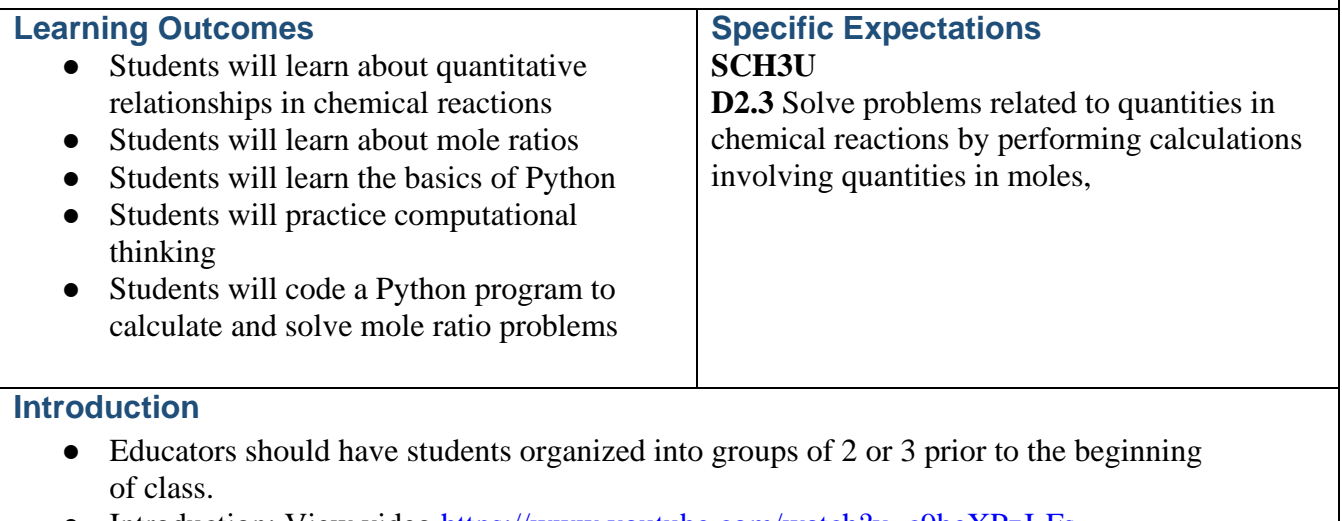

- Introduction: View video https://www.youtube.com/watch?v=c9beXPzJ-Fs
- Educators will hand out the *Mole-to-Mole Stoichiometry with Python Handout*.
- After viewing the video, the educator will direct students, in pairs, to compare mole ratios and other real-world ratio examples (Ex. Baking/Cooking Recipes, Building Projects, Lottery Winning Chances, Number of Grade 9 students versus the entire student population). Students are encouraged to use words, drawings, different fonts, etc. to demonstrate their ideas on the *Mole-to-Mole Stoichiometry with Python Handout*.

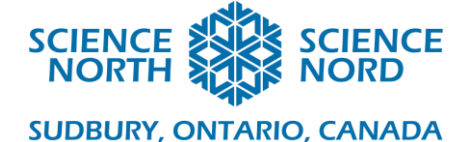

#### **Action**

- Educators will present Slides 1-5 in the *Mole-to-Mole Stoichiometry Python Lesson PowerPoint* while students write down their ideas for the group discussion on the *Mole-to-Mole Stoichiometry with Python Handout*.
- Students will complete a Think-Pair-Share on Slide 6 and educators will facilitate a class discussion with the answer on Slide 7.
- Educators will present Slides 8-9 in the *Mole-to-Mole Stoichiometry Python Lesson PowerPoint* while students complete the same example question on their handout.
- Educators will present Slides 10-20 in the *Mole-to-Mole Stoichiometry Python Lesson PowerPoint* while students access an online Code Editor, Compiler, or Interpreter and follow along, completing the Python commands.
	- o Programiz: Online Python Compiler [https://www.programiz.com/python](https://www.programiz.com/python-programming/online-compiler/)[programming/online-compiler/](https://www.programiz.com/python-programming/online-compiler/)
	- o Online Python:<https://www.online-python.com/>
- Educators will challenge students, in their groups, to solve a Python coding issue on Slide 17, and discuss the answer on Slide 18-20.
- Educators will challenge students to create a code that completes a calculation with integers and floats, facilitate discussion, and present a possible Example Code.
- Educators will challenge students to create a code that completes a mole ratio calculation with integers and floats, facilitate discussion, and present a possible Example Code.

#### **Consolidation/Extension**

● To consolidate the lesson, the educator will direct students, in their groups, to complete the Practice Problems on Slide 14 in the *Mole-to-Mole Stoichiometry with Python Handout*.

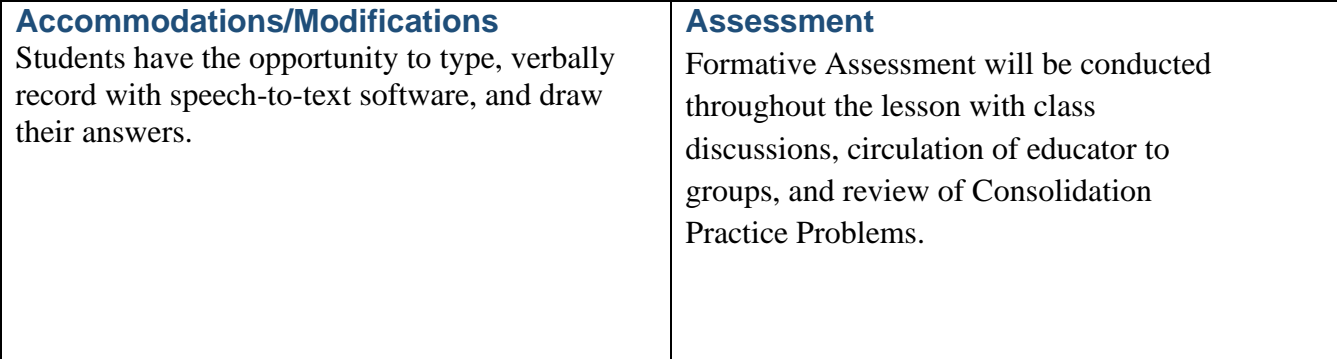

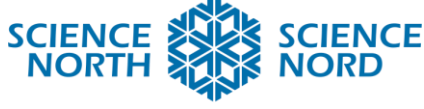

**SUDBURY, ONTARIO, CANADA** 

### **Additional Resources**

- Whiteboards and Dry Erase Markers
- Internet
- Internet Accessible Devices such as Chromebooks, Computers, or Ipads
- Code Editor, Compiler, or Interpreter and follow along, completing the Python commands.
	- o Programiz: Online Python Compiler [https://www.programiz.com/python](https://www.programiz.com/python-programming/online-compiler/)[programming/online-compiler/](https://www.programiz.com/python-programming/online-compiler/)
	- o Replit: https://replit.com/
	- o Online Python:<https://www.online-python.com/>
- **Additional Python Internet Resources** 
	- o <https://wiki.python.org/moin/BeginnersGuide/NonProgrammers>
	- o <https://www.python.org/>
	- o <https://wiki.python.org/moin/BeginnersGuide>
	- o [https://docs.python.org/3/tutorial/introduction.html#using-python-as-a](https://docs.python.org/3/tutorial/introduction.html#using-python-as-a-calculator)[calculator](https://docs.python.org/3/tutorial/introduction.html#using-python-as-a-calculator)